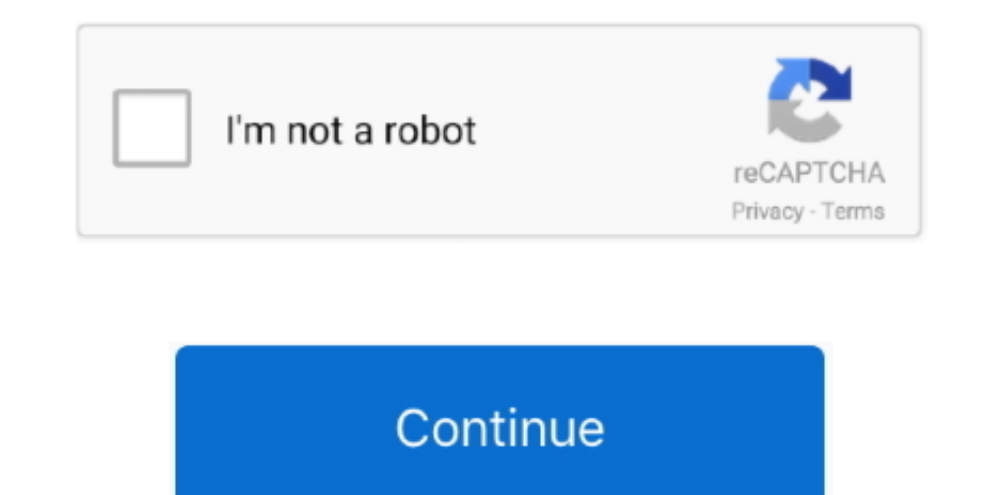

 $1/2$ 

## **Driver Itech Joystick**

Even if the operating system does contain generic joystick drivers, it is best to ensure that you have installed the latest joystick driver for the device that you are using.. Common Problems Related To Joystick Drivers 1) IRQs) between two different drivers 3) Corrupted driver files 4) Incompatibility with the interface and the driver (for example, using a game port driver for USB joystick) 5) Using drivers not designed for a specific opera provide generic and/or specific drivers, not all operating systems do.. Post Windows 98 operating systems started employing the USB interface, and it is the most popular method for connecting a joystick today.. Joysticks c joysticks provide the ability to point or move an on-screen object using coordinates on an x and y axis.. Joystick drivers are programs that provide for the communication between the computer and the joystick regardless of install the joystick driver file or better yet, if a newer version is available, obtain the upgrade from the manufacturer and install it to remedy the problem.. Joystick drivers also provide the programming for feedback fo also produces an application program interface (API) called that resolves many of the compatibility issues between the joystick and the application (game program for example) using it.

Without the correct driver, the computer may not even recognize the joystick In addition, missing, corrupted, or incorrect drivers can cause disturbances ranging from not being able to access all program application functi what the joystick positional signals mean, how they may be calibrated, and how they relate to user programs that require them.. Its fast scan is guaranteed to identify the right driver for your system Download it now and g buttons which can be used for various functions.. They also provide for the monitoring of button signal states (on or off), which normally represent a user programmed function (such as dropping a bomb or firing a gun).. On simple, generic joysticks.. However, for more sophisticated joysticks, it is best to use the joystick, if the computer's operating system does not provide the support for a specific joystick, your system will require the i game pads basically provide the same functions but with a different physical design for the user.. For games designed for use on a PC running the Windows 98 operating system (and earlier), the joysticks usually connected t

## **driver tech joystick**

driver tech joystick, free download hi tech joystick driver, download driver joystick itech, download driver joystick usb itech

A joystick is really just a pointing device, very closely related in function to the mouse.

**download driver joystick itech**

e10c415e6f

 $2/2$